## Package 'CIDnetworks'

April 8, 2015

Type Package Title Generative Models for Complex Networks with Conditionally Independent Dyadic Structure Version 0.8.1 Date 2015-03-10 Description Generative models for complex networks with conditionally independent dyadic structure. Now supports directed arcs! License GPL  $(> 3)$ **Depends** R  $(>= 3.0.0)$ **Imports** mythorm, msm, methods,  $\text{Rcpp} (> = 0.11.0)$ , igraph, numDeriv, pbivnorm, MASS LinkingTo Rcpp Author Samrachana Adhikari [aut], Beau Dabbs [cre, aut], Brian Junker [aut], Mauricio Sadinle [aut], Tracy Sweet [aut], A.C. Thomas [aut] Maintainer Beau Dabbs <bdabbs@andrew.cmu.edu> NeedsCompilation yes

Repository CRAN

Date/Publication 2015-04-08 07:22:47

## R topics documented:

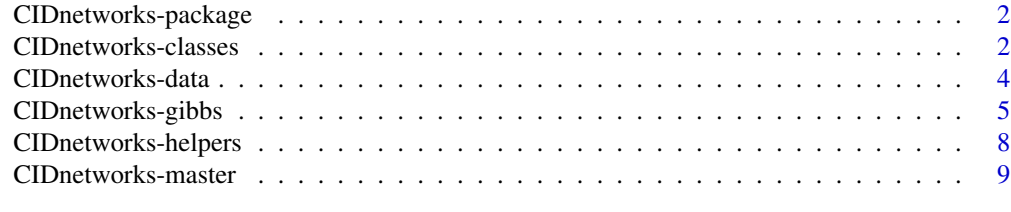

**Index** [11](#page-10-0)

<span id="page-1-0"></span>CIDnetworks-package *Model Complex Networks With Multiple Components*

## Description

The CIDnetworks package allows a user to construct hierarchical models of complex networks using one of many different modes for latent structure.

#### Details

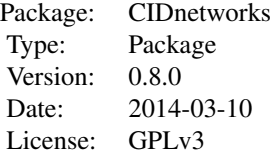

## Author(s)

Beau Dabbs, Brian Junker, Mauricio Sadinle, Tracy Sweet, A.C. Thomas Maintainer: Beau Dabbs <bdabbs@andrew.cmu.edu>

## Examples

data(dolphins) model.plain <- CID.Gibbs (input=dolphins, burnin=10, draws=10)

CIDnetworks-classes *Classes of CIDnetwork subcomponents*

#### Description

Each of the reference classes used as components in the CIDnetworks methodology.

## Usage

```
BETA(...)EdgeCOV (..., cov.type="Edge")
SenderCOV (...)
ReceiverCOV (...)
```
## CIDnetworks-classes 3

SendRecCOV (...) IdenticalCOV (...) HBM (...) LSM (...) LVM (...) MMSBM (...) SBM (...)  $SR( \ldots )$ 

#### Arguments

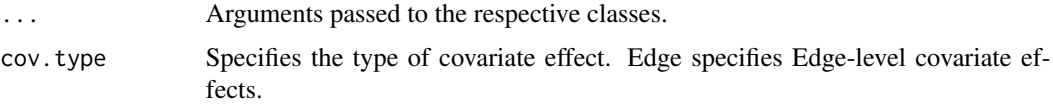

## Details

Each of these functions can serve as a subcomponent in the main CIDnetwork class object. Information on the nodes, edge list, and so forth will be passed automatically by any routine creating a CID object. Options are generally provided by default. Arguments for each class:

BETA: required: (nothing). Parameters: intercept.sr.

EdgeCOV: required: covariates (matrix). Parameters: Corresponding coefficient vector coef.cov.

SenderCOV: required: covariates (vector of length n.nodes). Parameters: Corresponding coefficient vector coef.cov.

ReceiverCOV: required: covariates (vector of length n.nodes). Parameters: Corresponding coefficient vector coef.cov.

SendRecCOV: required: covariates (vector of length n.nodes). Parameters: Corresponding coefficient vector coef.cov.

IdenticalCOV: required: covariates (vector of length n.nodes). Parameters: Corresponding coefficient vector coef.cov.

HBM: required: n.groups (single value). Parameters: block.value, membership (for nodes to blocks), tree.parent (for blocks).

LSM: required: dimension (single value). Parameters: latent.space.pos.

LVM: required: dimension (single value). Parameters: latent.space.pos.

MMSBM: required: n.groups (single value). Parameters: b.vector, membership.edge, membership.node.

SBM: required: n.groups (single value). Parameters: b.vector, membership.

SR: required: (nothing). Parameters: intercept.sr.

#### Value

Each expression yields a Reference Class object for the respective submodel. If generate=TRUE, it will produce an outcome value for that class depending on its specific properties.

#### <span id="page-3-0"></span>Author(s)

A.C. Thomas <act@acthomas.ca>

CIDnetworks-data *CIDnetworks: Included Data Sets*

#### **Description**

Data sets included with the CIDnetworks package.

#### Usage

```
Lazega
c.elegans
dolphins
prison
Advice
```
## Format

Lazega: A list including six sociomatrices (three directed, three symmetrized) and one attributes matrix for the nodes.

c.elegans: An symmetric valued "sociomatrix" for the number of connections between neurons.

dolphins: A symmetric sociomatrix.

prison: (Thanks to UCINET) In the 1950s John Gagnon collected sociometric choice data from 67 prison inmates. All were asked, "What fellows on the tier are you closest friends with?" Each was free to choose as few or as many "friends" as he desired.

Advice: A set of teacher advice networks from 15 different schools. Also includes edge.covariates which are covariates for each edge and SR.covariates, which are covariates for each node.

#### Author(s)

A.C. Thomas <act@acthomas.ca>

#### References

Emmanuel Lazega. The Collegial Phenomenon: The Social Mechanisms of Cooperation Among Peers in a Corporate Law Partnership, Oxford University Press (2001).

D. J. Watts and S. H. Strogatz, Nature 393, 440-442 (1998).

J. G. White, E. Southgate, J. N. Thompson, and S. Brenner, Phil. Trans. R. Soc. London 314, 1-340 (1986).

D. Lusseau, K. Schneider, O. J. Boisseau, P. Haase, E. Slooten, and S. M. Dawson, Behavioral Ecology and Sociobiology 54, 396-405 (2003).

MacRae J. (1960). Direct factor analysis of sociometric data. Sociometry, 23, 360-371.

<span id="page-4-0"></span>CIDnetworks-gibbs *CIDnetworks: Bayesian Inference*

#### Description

Usage of CID Gibbs Samplers.

#### Usage

```
CID.Gibbs (input,
            outcome,
            node.names,
            components,
            class.outcome = NULL,
            fill.in.missing.edges = missing(outcome),
            new.chain = FALSE,
            draws = 100,
            burnin = -1,
            thin = 10,
            report = 100,
            auto.converge = FALSE,
            extend.max=10,
            extend.count=100,
            verbose=2,
            ...)
## S3 method for class 'CID.Gibbs'
print(x, \ldots)## S3 method for class 'CID.Gibbs'
summary(object, ...)
## S3 method for class 'CID.Gibbs'
plot(x, \ldots)## S3 method for class 'summary.CID.Gibbs'
print(x, \ldots)likelihood.plot(x, ...)
 intercept.plot(x, mode = c("standard", "trace"), ...)COV.plot(x, mode = c("standard", "trace", "scatterplot"), ...)LSM.plot(x, ...)
 SBM.plot(x, ...)MMSBM.plot(x, ...)
 SR.plot(x, \ldots)network.plot (x, fitted.values=FALSE, ...)
 sociogram.plot (x, component.color=0, vertexcolor, add.labels = TRUE, ...)
```

```
n.nodes(object)
edge.list(object)
is.net.directed(object)
net.density(object)
outcome(object)
node.names(object)
inDegree(object)
outDegree(object)
socio(object)
value.mat(CID.Gibbs.object, prob = TRUE)
value.mat.mean(object, prob = TRUE)
switcheroo(CID.Gibbs.object)
```
## Arguments

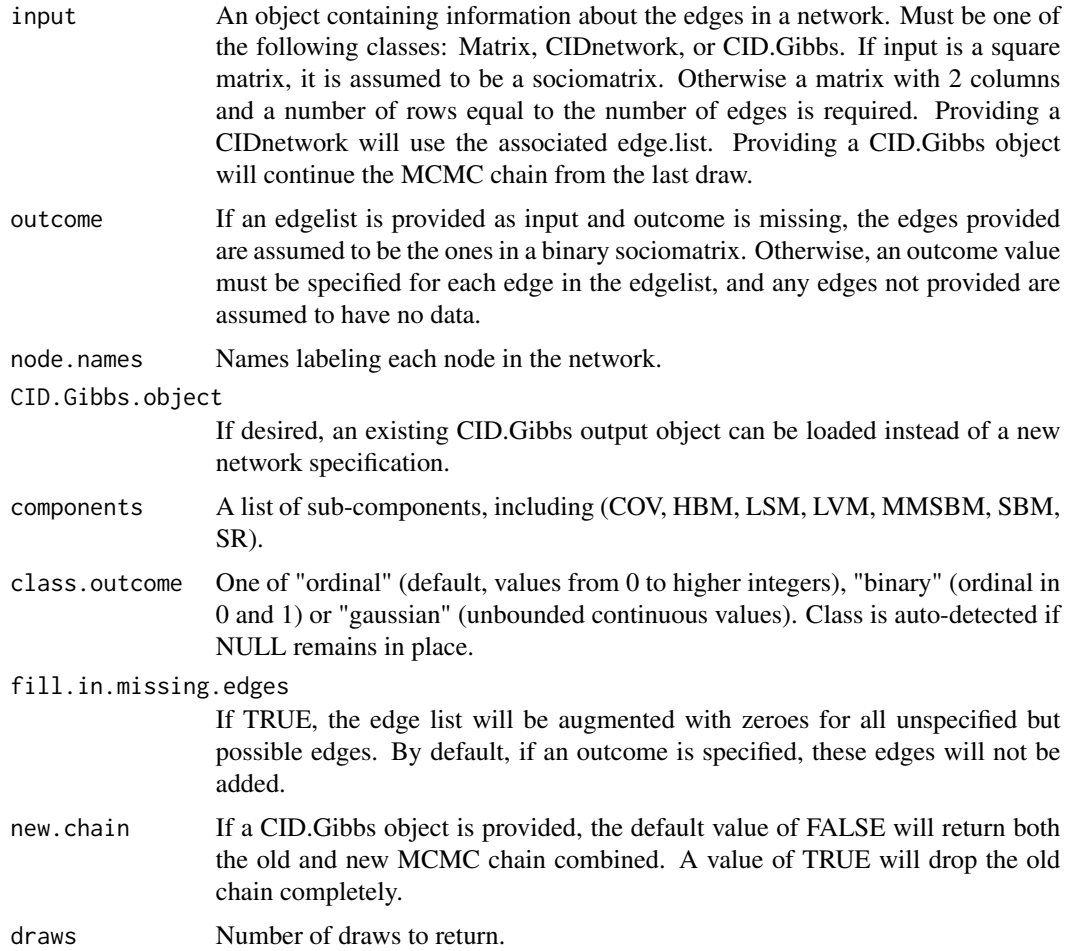

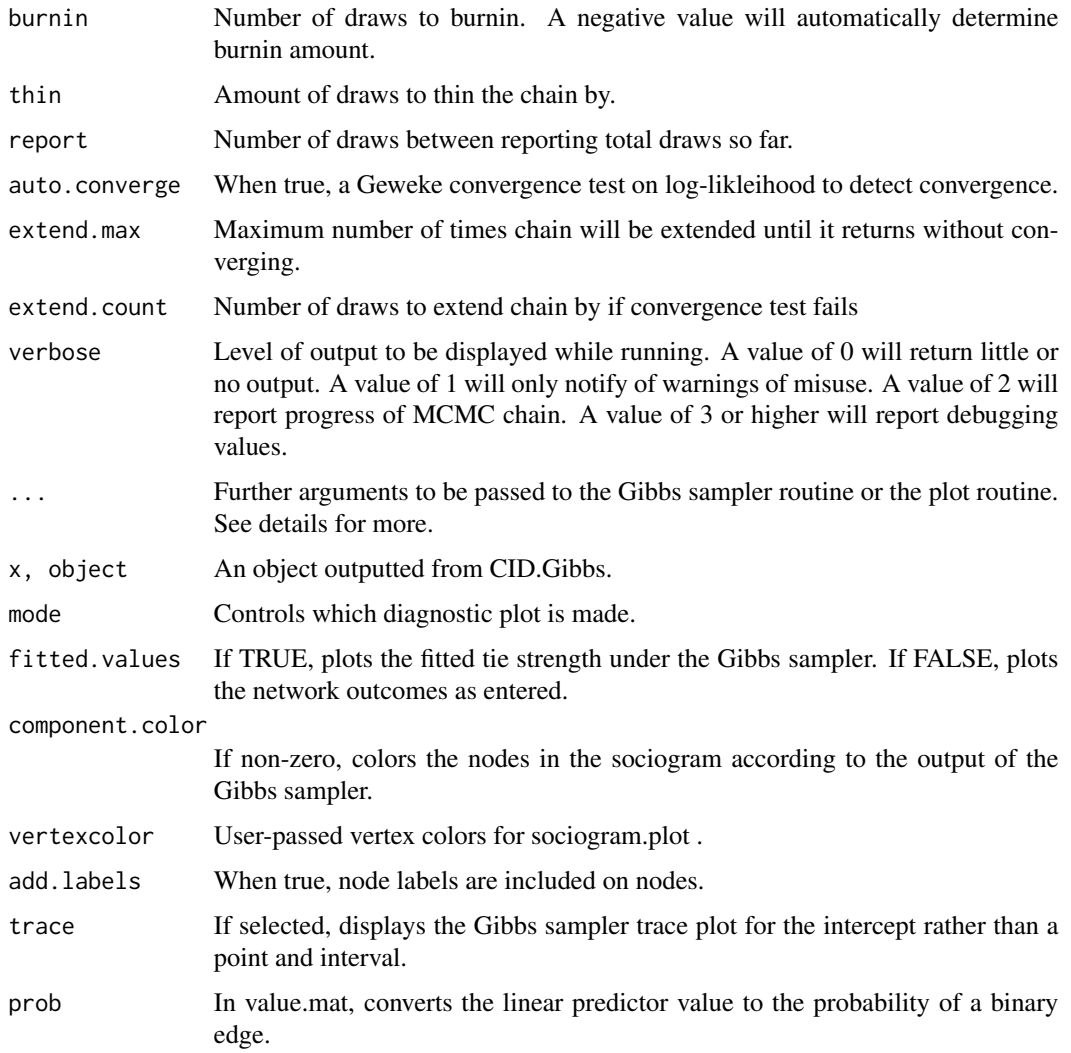

## Details

This is the main routine for running a Gibbs sampler on any of the CID models. See the vignettes for more information.

#### Value

CID.Gibbs outputs a list containing a CID object, the results of the Gibbs sampler, and the Deviance Information Criterion estimate for the Gibbs.

## Author(s)

A.C. Thomas <act@acthomas.ca>

<span id="page-7-0"></span>CIDnetworks-helpers *Functions to aid in the use and construction of CIDnetworks objects*

#### Description

Functions to aid in the use and construction of CIDnetworks objects

#### Usage

```
l.diag (nn)
u.diag (nn)
ordinal.maker (vec, cuts=quantile(vec, c(0.25, 0.5, 0.75)))
unwrap.CID.Gibbs (gibbs.out)
mat.cov.to.edge.list.cov (Xmat, n.nodes = dim(Xmat)[1],
                          arc.list = make.arc.list(n.nodes))
```
## Arguments

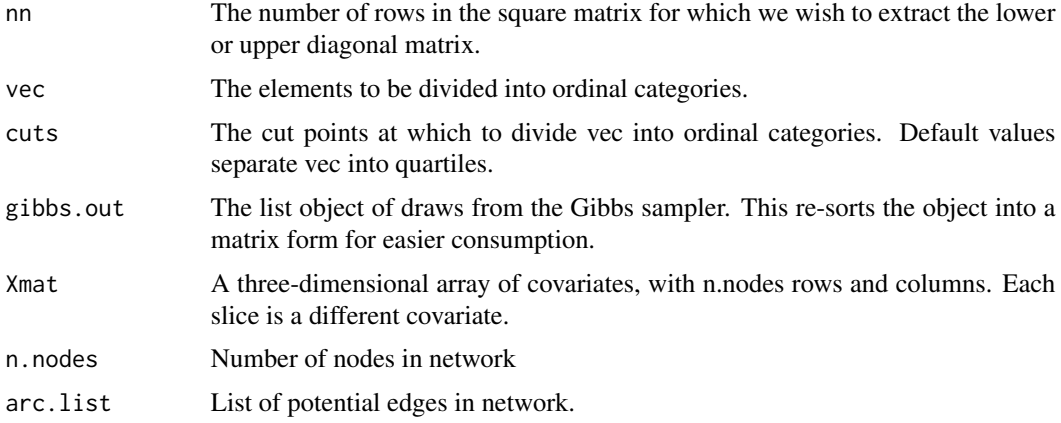

### Details

These functions are included for the convenience of users of CIDnetworks. l.diag and u.diag provide the indices of a matrix to extract the lower and upper diagonal elements. ordinal.maker will turn any numeric vector into a series of ordinal integers for easy use in a CIDnetworks outcome. Xmat converts a sociomatrix-style array of covariates into one that can easily be used by the COV() component.

#### Author(s)

A.C. Thomas <act@acthomas.ca>

<span id="page-8-0"></span>CIDnetworks-master *Forward Simulation and Declaration of CID Network Models*

## Description

Usage of the CID main class.

## Usage

```
CID (input, outcome, n.nodes, node.names, intercept = 0,components,
class.outcome="ordinal", fill.in.missing.edges=missing(outcome),
generate=FALSE, verbose=2, ...)
CID.generate (...)
```
## Arguments

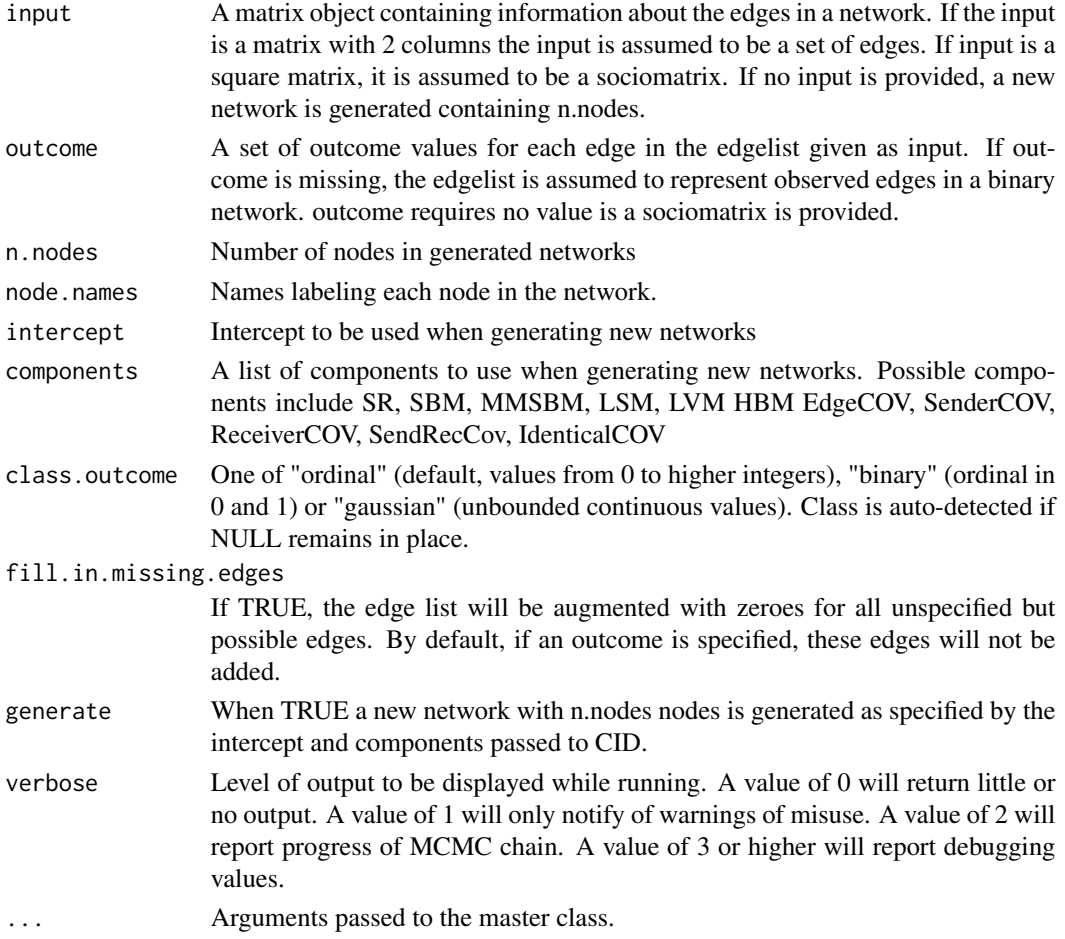

## Details

CID generates a CIDNetwork object that can be passed to many of the plotting and examination methods in the CIDNetworks package. Initial conversion of network data in standard edgelist or sociomatrix form allows easier manipulation within the CIDNetworks framework.

CID can also be used to simulate networks from any of the models that CIDNetworks can fit. CID.generate is a simple wrapper which calls CID with generate = TRUE.

## Value

A CIDnetwork object.

## Author(s)

A.C. Thomas <act@acthomas.ca>

# <span id="page-10-0"></span>**Index**

∗Topic datasets CIDnetworks-data, [4](#page-3-0) ∗Topic package CIDnetworks-package, [2](#page-1-0)

Advice *(*CIDnetworks-data*)*, [4](#page-3-0)

BETA *(*CIDnetworks-classes*)*, [2](#page-1-0) BETAcid *(*CIDnetworks-classes*)*, [2](#page-1-0)

c.elegans *(*CIDnetworks-data*)*, [4](#page-3-0) CID *(*CIDnetworks-master*)*, [9](#page-8-0) CID.Gibbs *(*CIDnetworks-gibbs*)*, [5](#page-4-0) CID.metric *(*CIDnetworks-helpers*)*, [8](#page-7-0) CIDnetwork *(*CIDnetworks-master*)*, [9](#page-8-0) CIDnetworks *(*CIDnetworks-package*)*, [2](#page-1-0) CIDnetworks-classes, [2](#page-1-0) CIDnetworks-data, [4](#page-3-0) CIDnetworks-gibbs, [5](#page-4-0) CIDnetworks-helpers, [8](#page-7-0) CIDnetworks-master, [9](#page-8-0) CIDnetworks-package, [2](#page-1-0) COV.plot *(*CIDnetworks-gibbs*)*, [5](#page-4-0) COVARIATEcid *(*CIDnetworks-classes*)*, [2](#page-1-0)

dolphins *(*CIDnetworks-data*)*, [4](#page-3-0)

edge.covariates *(*CIDnetworks-data*)*, [4](#page-3-0) edge.list *(*CIDnetworks-gibbs*)*, [5](#page-4-0) EdgeCOV *(*CIDnetworks-classes*)*, [2](#page-1-0)

HBM *(*CIDnetworks-classes*)*, [2](#page-1-0) HBMcid *(*CIDnetworks-classes*)*, [2](#page-1-0)

IdenticalCOV *(*CIDnetworks-classes*)*, [2](#page-1-0) inDegree *(*CIDnetworks-gibbs*)*, [5](#page-4-0) intercept.plot *(*CIDnetworks-gibbs*)*, [5](#page-4-0) is.net.directed *(*CIDnetworks-gibbs*)*, [5](#page-4-0)

l.diag *(*CIDnetworks-helpers*)*, [8](#page-7-0) Lazega *(*CIDnetworks-data*)*, [4](#page-3-0)

likelihood.plot *(*CIDnetworks-gibbs*)*, [5](#page-4-0) LSM *(*CIDnetworks-classes*)*, [2](#page-1-0) LSM.plot *(*CIDnetworks-gibbs*)*, [5](#page-4-0) LSMcid *(*CIDnetworks-classes*)*, [2](#page-1-0) LVM *(*CIDnetworks-classes*)*, [2](#page-1-0) LVMcid *(*CIDnetworks-classes*)*, [2](#page-1-0)

mat.cov.to.edge.list.cov *(*CIDnetworks-helpers*)*, [8](#page-7-0) MMSBM *(*CIDnetworks-classes*)*, [2](#page-1-0) MMSBM.plot *(*CIDnetworks-gibbs*)*, [5](#page-4-0) MMSBMcid *(*CIDnetworks-classes*)*, [2](#page-1-0)

n.nodes *(*CIDnetworks-gibbs*)*, [5](#page-4-0) net.density *(*CIDnetworks-gibbs*)*, [5](#page-4-0) network.plot *(*CIDnetworks-gibbs*)*, [5](#page-4-0) node.names *(*CIDnetworks-gibbs*)*, [5](#page-4-0)

ordinal.maker *(*CIDnetworks-helpers*)*, [8](#page-7-0) outcome *(*CIDnetworks-gibbs*)*, [5](#page-4-0) outDegree *(*CIDnetworks-gibbs*)*, [5](#page-4-0)

plot.CID.Gibbs *(*CIDnetworks-gibbs*)*, [5](#page-4-0) print.CID.Gibbs *(*CIDnetworks-gibbs*)*, [5](#page-4-0) print.summary.CID.Gibbs *(*CIDnetworks-gibbs*)*, [5](#page-4-0) prison *(*CIDnetworks-data*)*, [4](#page-3-0)

ReceiverCOV *(*CIDnetworks-classes*)*, [2](#page-1-0)

SBM *(*CIDnetworks-classes*)*, [2](#page-1-0) SBM.plot *(*CIDnetworks-gibbs*)*, [5](#page-4-0) SBMcid *(*CIDnetworks-classes*)*, [2](#page-1-0) SenderCOV *(*CIDnetworks-classes*)*, [2](#page-1-0) SendRecCOV *(*CIDnetworks-classes*)*, [2](#page-1-0) socio *(*CIDnetworks-gibbs*)*, [5](#page-4-0) sociogram.plot *(*CIDnetworks-gibbs*)*, [5](#page-4-0) SR *(*CIDnetworks-classes*)*, [2](#page-1-0) SR.covariates *(*CIDnetworks-data*)*, [4](#page-3-0) SR.plot *(*CIDnetworks-gibbs*)*, [5](#page-4-0) SRcid *(*CIDnetworks-classes*)*, [2](#page-1-0)

#### 12 International contract of the contract of the contract of the contract of the contract of the contract of the contract of the contract of the contract of the contract of the contract of the contract of the contract of t

summary.CID.Gibbs *(*CIDnetworks-gibbs*)*, [5](#page-4-0) switcheroo *(*CIDnetworks-gibbs*)*, [5](#page-4-0)

u.diag *(*CIDnetworks-helpers*)*, [8](#page-7-0) unwrap.CID.Gibbs *(*CIDnetworks-helpers*)*, [8](#page-7-0)

value.mat *(*CIDnetworks-gibbs*)*, [5](#page-4-0)